## SAP ABAP table CRMC IC RE PROF {IC recommendation engine profile database table}

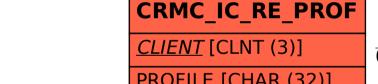

PROFILE [CHAR (32)]

CRMC IC RE PROF-CLIENT = T000-MANDT

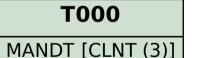